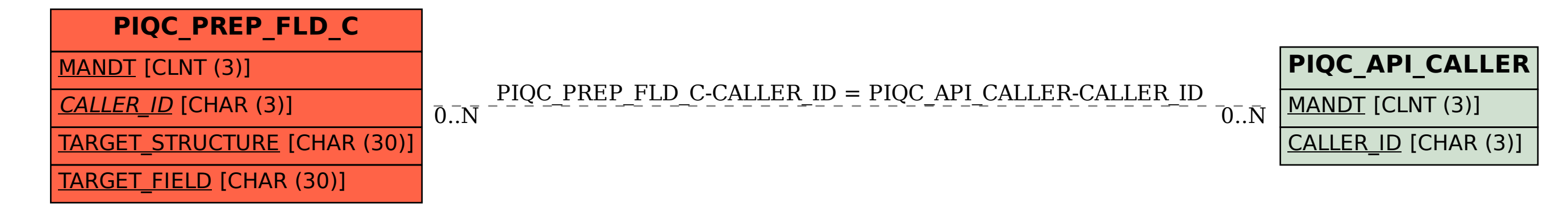

SAP ABAP table PIQC\_PREP\_FLD\_C {Define Customer-Specific Sources}